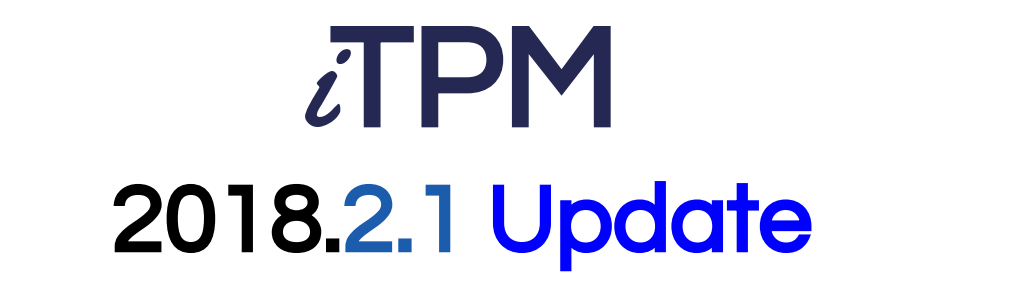

# November 2018 Release Notes

Released November 14, 2018

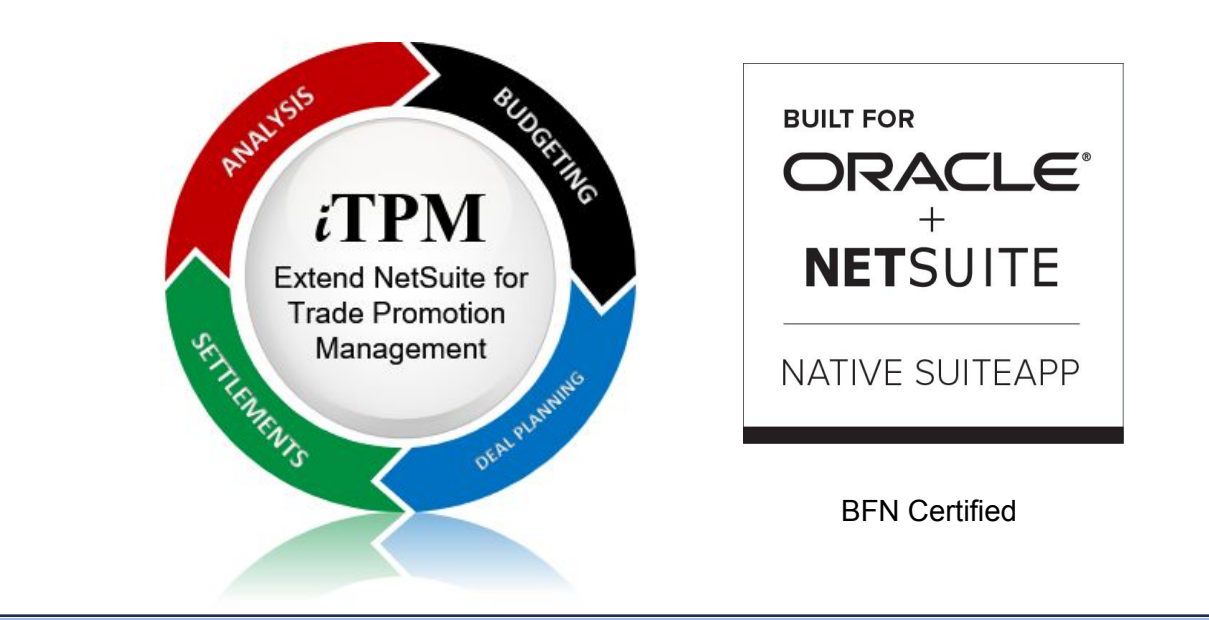

Notes Revised Nov 28, 2018

# Consumer Goods Consulting Group @ 2018 CG Squared, Inc.

# Table of Contents

- Overview of What's New
	- **New Features**
	- Other Technical
- Future Updates
	- **Schedule**
	- Enhancement Ideas
- Summary

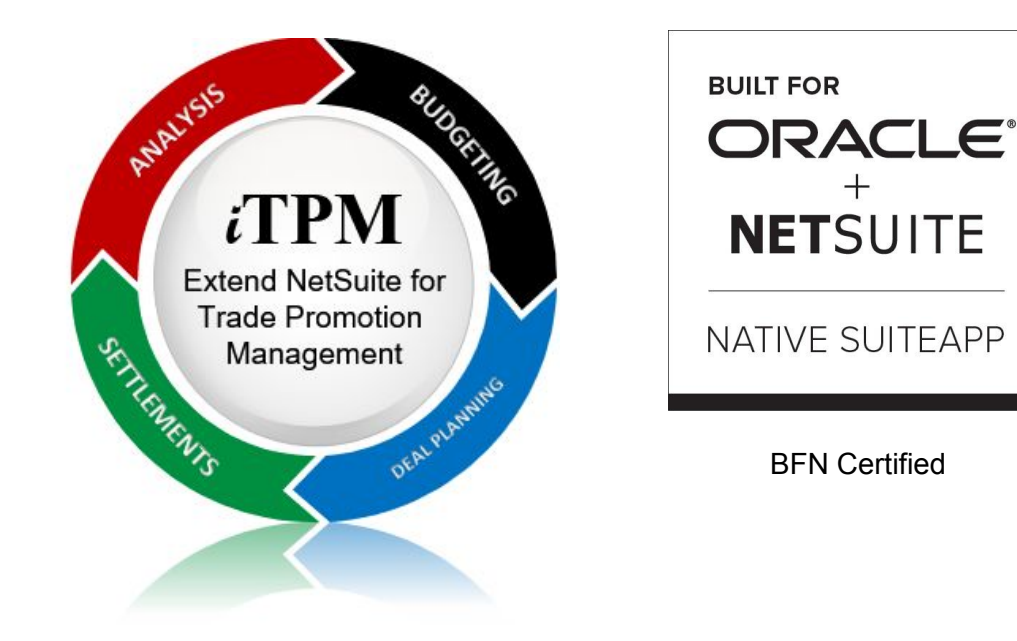

### *Safe Harbor Statement:*

Statements contained on this web page and with words "**product road map**" **are forward-looking statements.** Words such as "believe," "estimate," "intend," "will," "expect," "project," and similar expressions, as they relate to our future plans, are intended to identify such forward-looking statements. **All forward-looking statements are subject to various risks** and uncertainties that could cause actual results to differ materially from expectations. We reserve the right to adjust future plans as appropriate, based on client needs and market forces.

### i-TPM.com i<br>I

## © 2018 CG Squared, Inc. 2018.2.1 Update

# Top 5 New Features 2018.2.1

iTPM 2018.2.1 includes over **300** individual enhancements and changes. Here are the top 5:

- 1. S-01792 Calculate **Event-based accruals**.
- 2. S-01936 **Manually adjust spending KPIs** (S-01816 Apply a vendor bill/payment to a promotion).
- 3. S-01923 Populate **Line-level Product classifications on settlements**.
- 4. S-01870, S-01937 **Settlements should not hit the A/P. Eliminate Journal Entries for settlements.**
- 5. S-01926 **Eliminate Journal Entries for VOIDED settlements**.

**1. Accruals are visible on Accrual subtab on promotions.**

## **Benefits**:

- Know what your accruals should be at any time, by customer, and by promotion.
- Summary by day, and access to detail

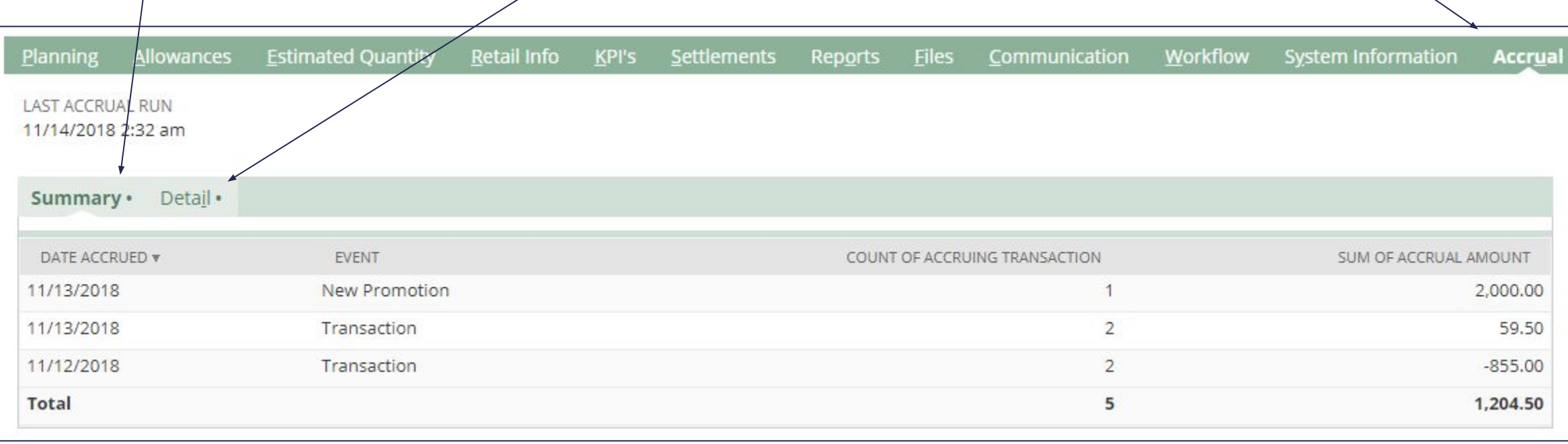

i<br>I

**1. Set-up Event-based accrual report by PROMOTION TYPE.**

## **Benefits**:

- Know what your accruals should be at any time, by customer, by promotion type.
- Choose which promotion types to include in your accruals.

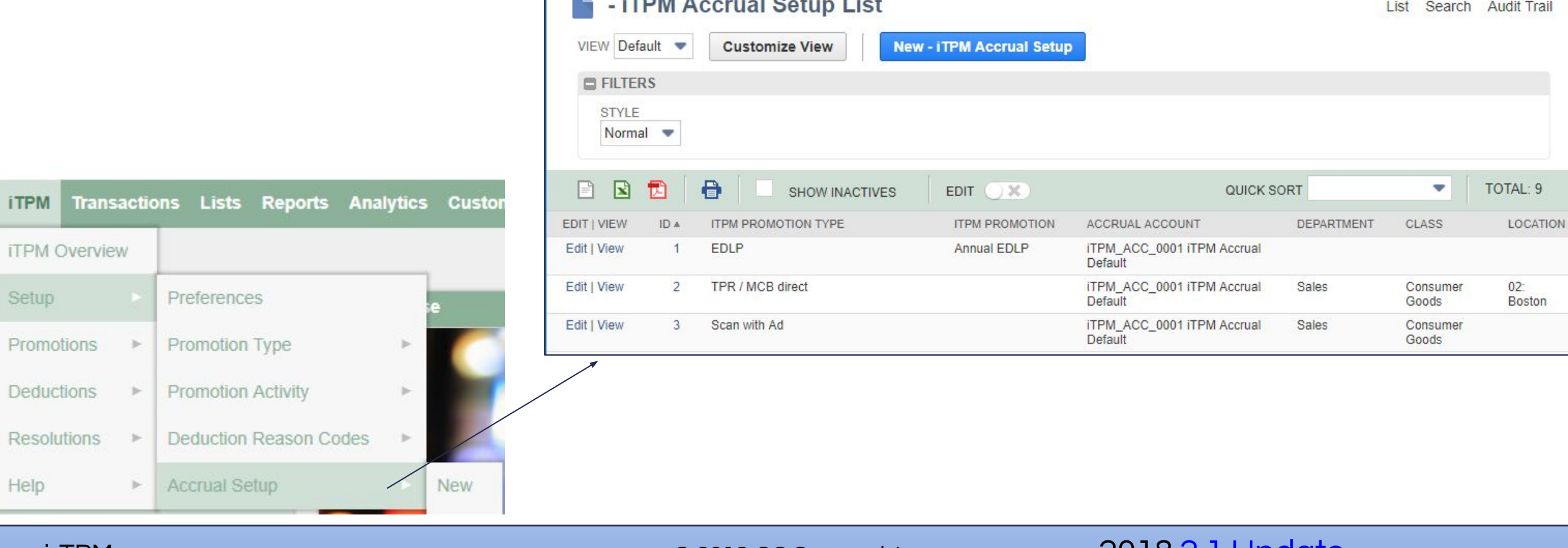

**Service** 

### i-TPM.com

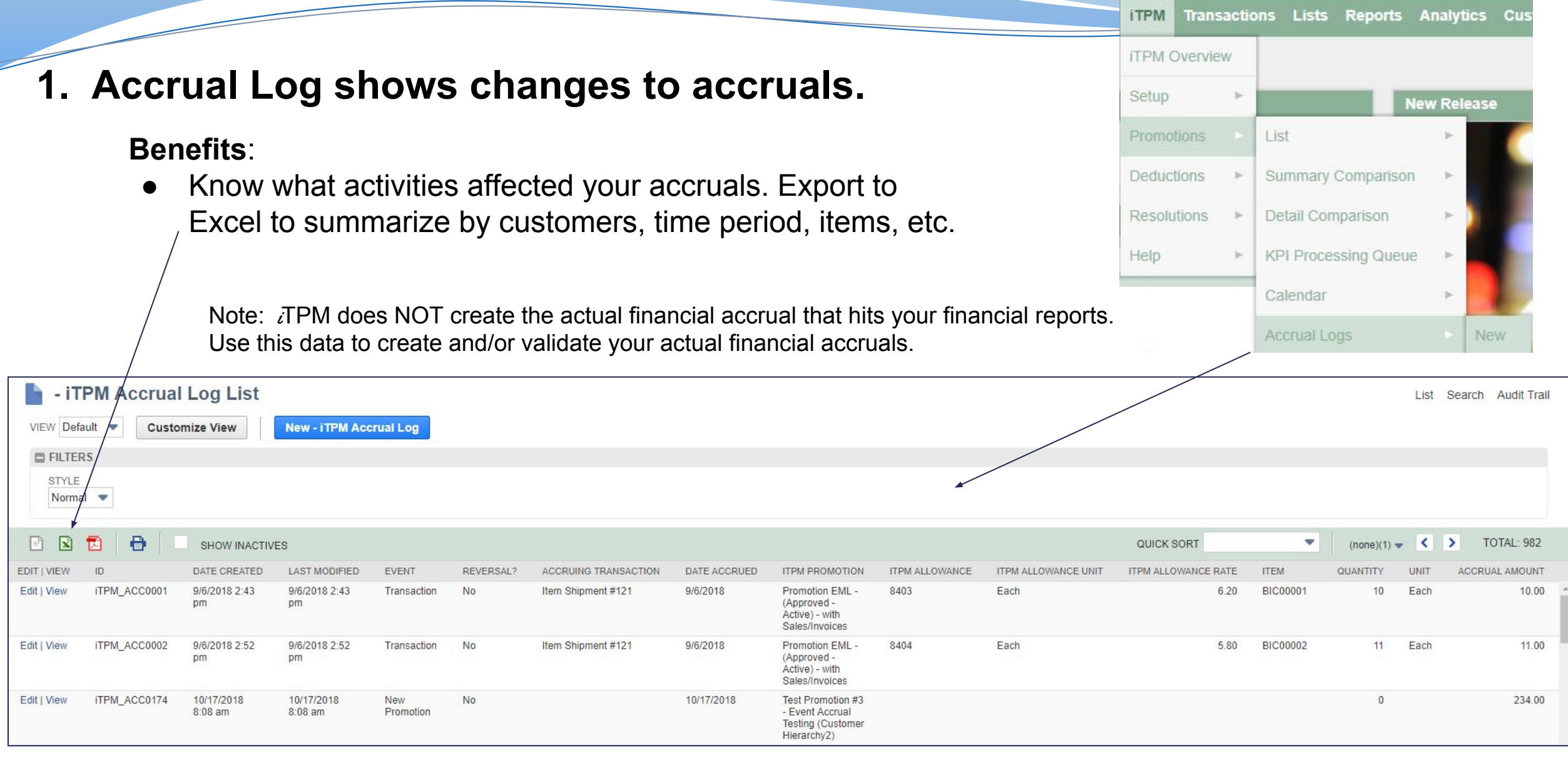

i-TPM.com

i<br>I

 $\le$ 

**ITPM** Transactions Lists Reports Analytics Cus

# **2. ADJUST SPEND button to manually adjust promotion KPIs.**

### **Benefits**:

- Adjust the promotion KPIs without G/L impact to correct KPI amounts.
- Example: Adjust a promotion KPI to include a payment to a vendor that's already been made.

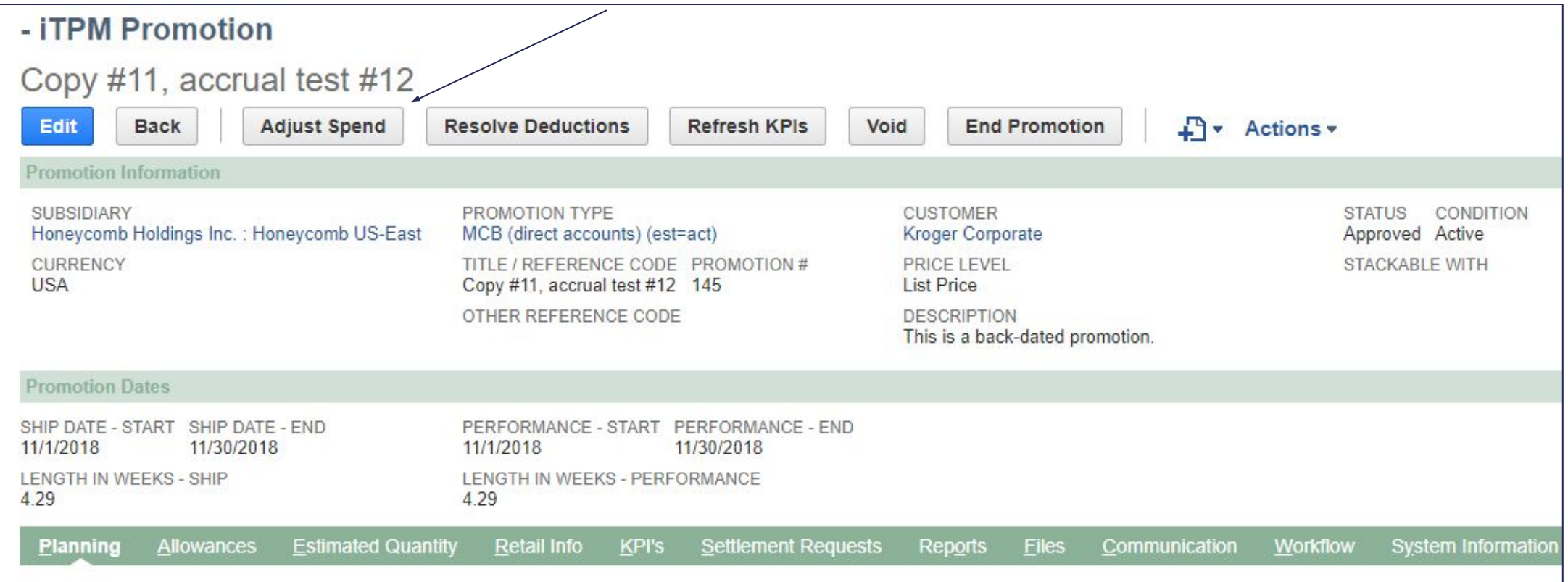

i<br>I

# **2. ADJUST SPEND button to manually adjust promotion KPIs.**

## **Benefits**:

- Select a Vendor bill-Payment, etc.
- This is a searchable field.
- NOTE: No link is made from the transcation back to this settlement adjustment, and no G/L impact is created. Only the KPIs are adjusted.

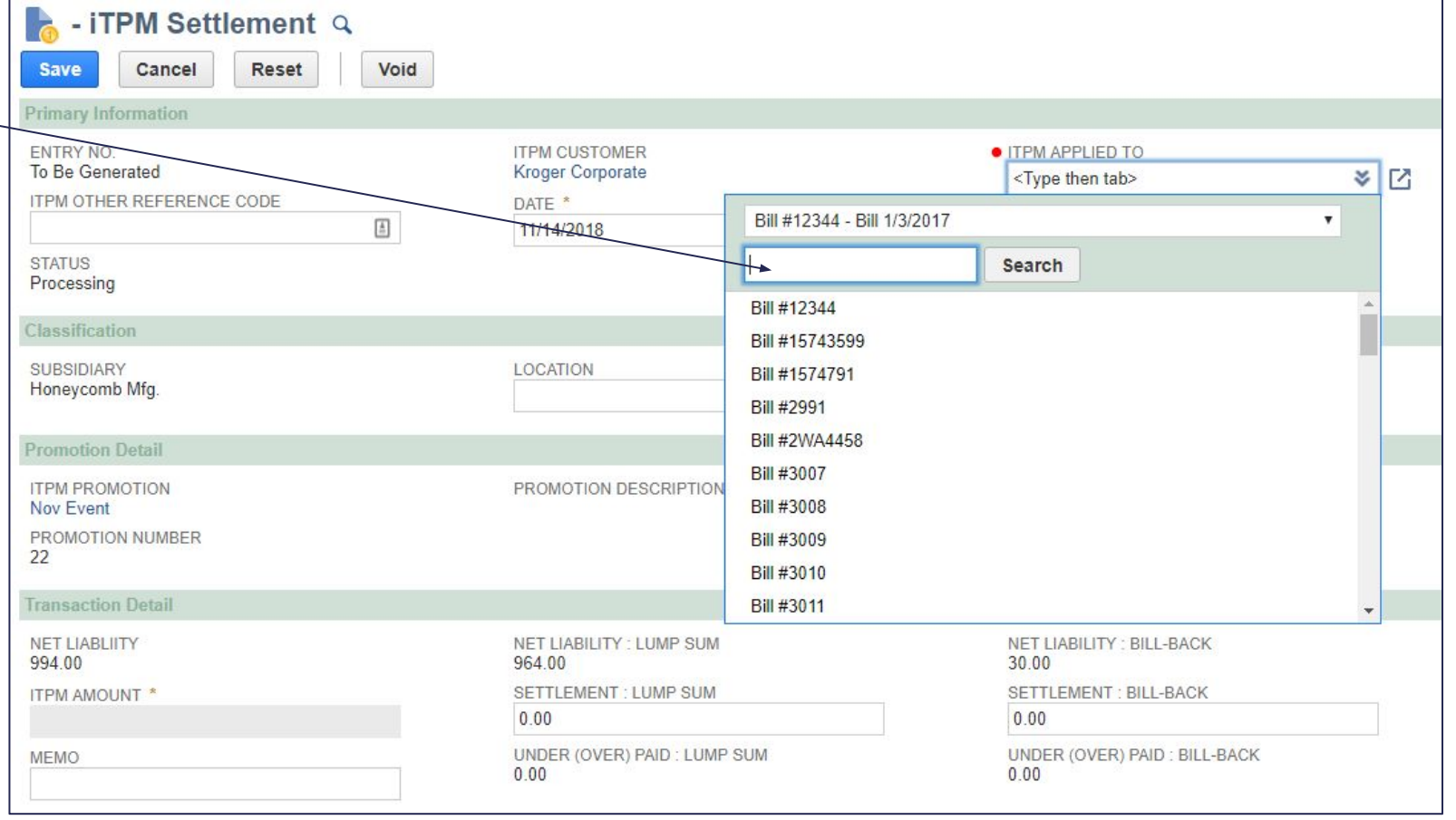

**3. Populate Line-level Product classifications on settlements.**

### **Benefits**:

- Standard NetSuite reports, saved searches, etc. that use product classifications will now report TPM settlements by product class.
- Item was always available by line, now product class is also available.

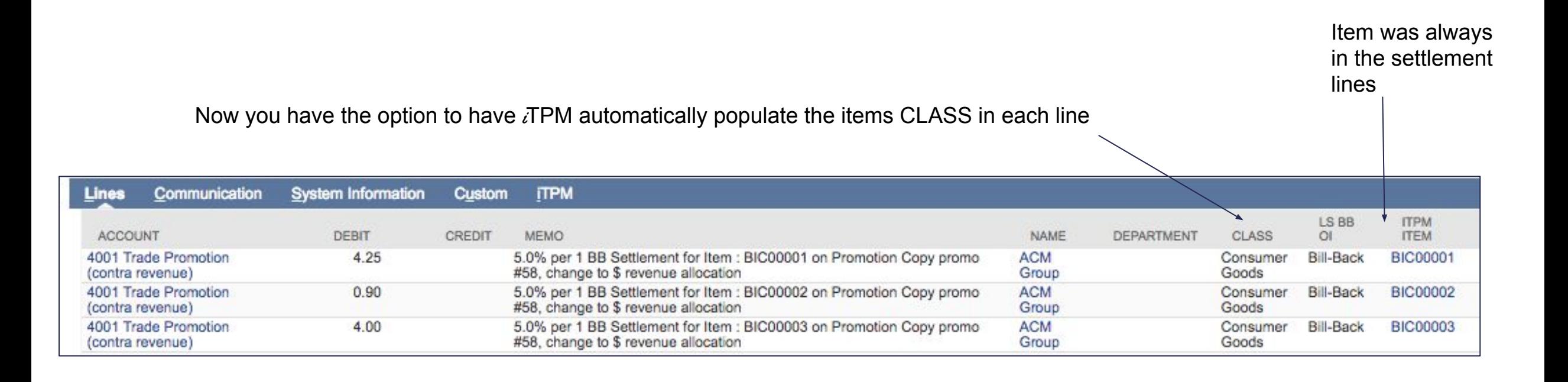

i<br>I

# **4.** Settlements should not hit the A/P account**.**

## **Benefits**:

- No corresponding journal entry is created for settlements.
- The lines in the settlements now show the complete financial impact.

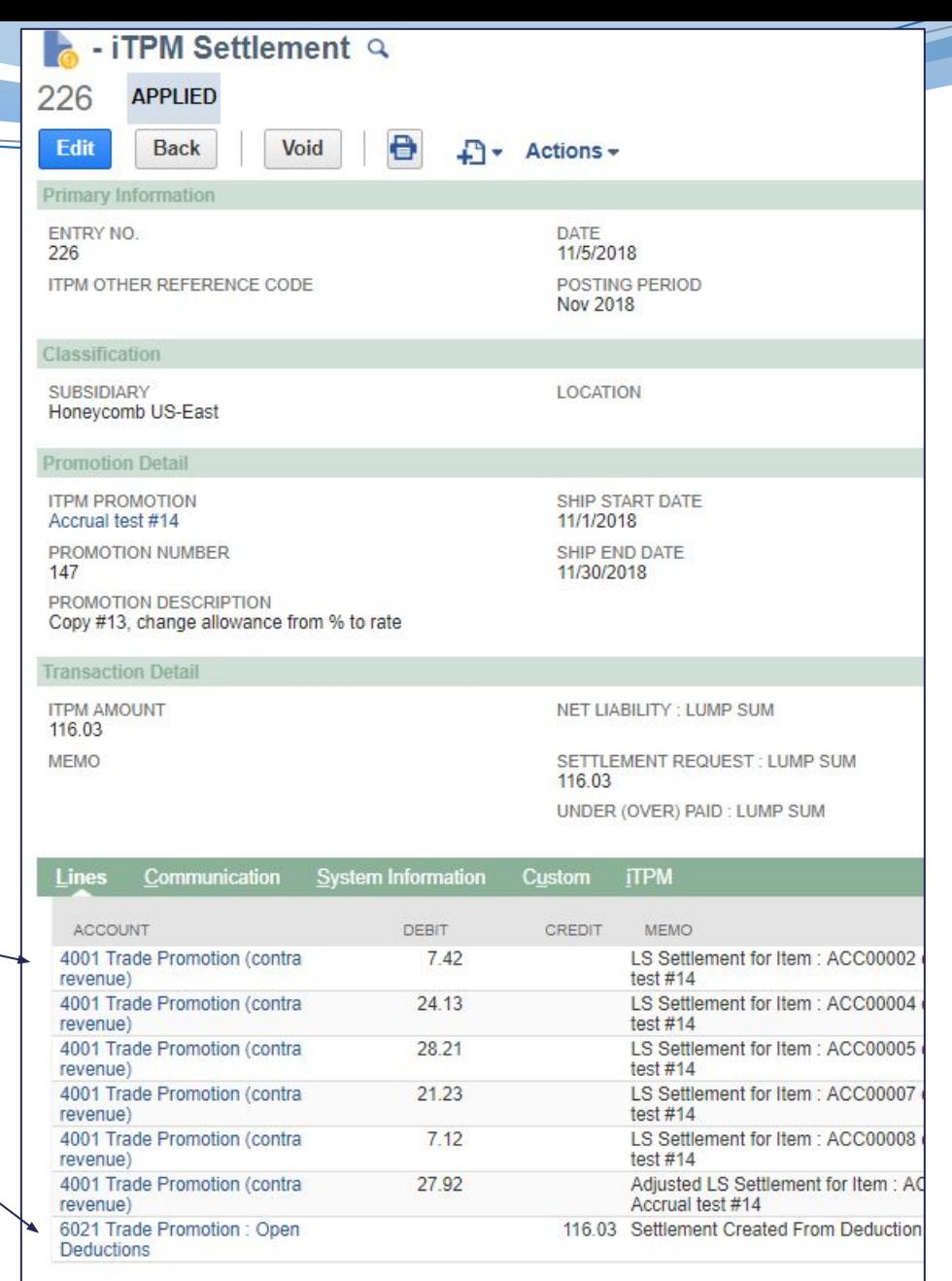

# **5. Void** Settlements with a settlement**.**

**Benefits**: No corresponding journal entry is created voiding a settlement. (...unless the settlement was created before  $i$ TPM 2018.1.2).

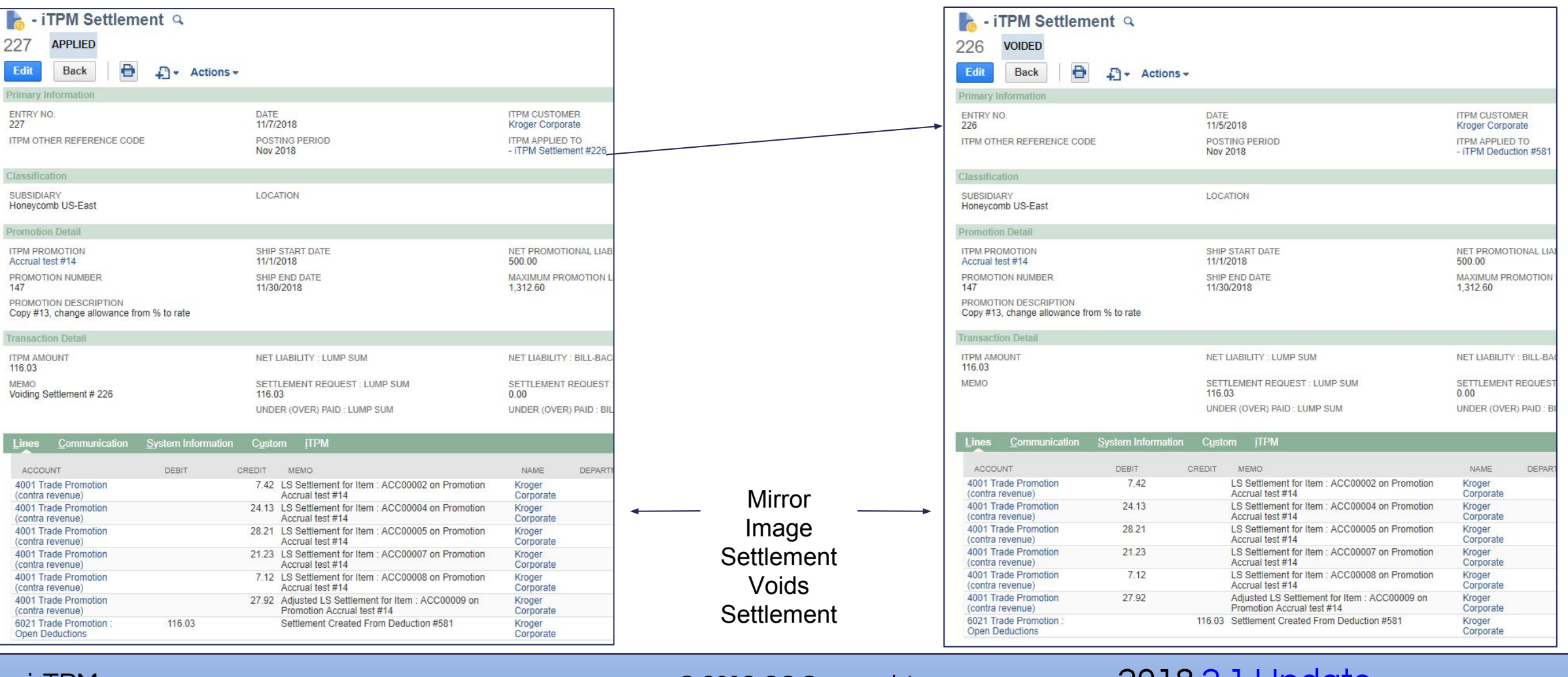

### i-TPM.com

# Other Features 2018.2.1

- 6. S-01878 **Default promotion price level to customer's price level** if the customer has a price level.
- 7. S-01887 Show **banner on deductions that are queued up for processing**.
- 8. S-01882 Show a **banner if the accounting period is closed**.
- 9. S-01866 **Show** *requested settlement* **amounts as a KPI** on the promotion
- 10. S-01756 Ability for clients to **customize the settlement form** (change from Suitelet)
- 11. S-01898 Ability for clients to **customize the deduction form** (change from Suitelet)
- 12. S-01948 **Prevent bad data when partial payment is associated with more than 25 invoices.**
- 13. S-01988 Remove *Match-to-Deduction*, and *Match-to-Credit-Memo*. (Feature not used by clients.)
- 14. S-01874 Sublist under the planning subtab to show sales for all items sold over the last 52 weeks.

**6.** Set the default price level based on the customer's price**.**

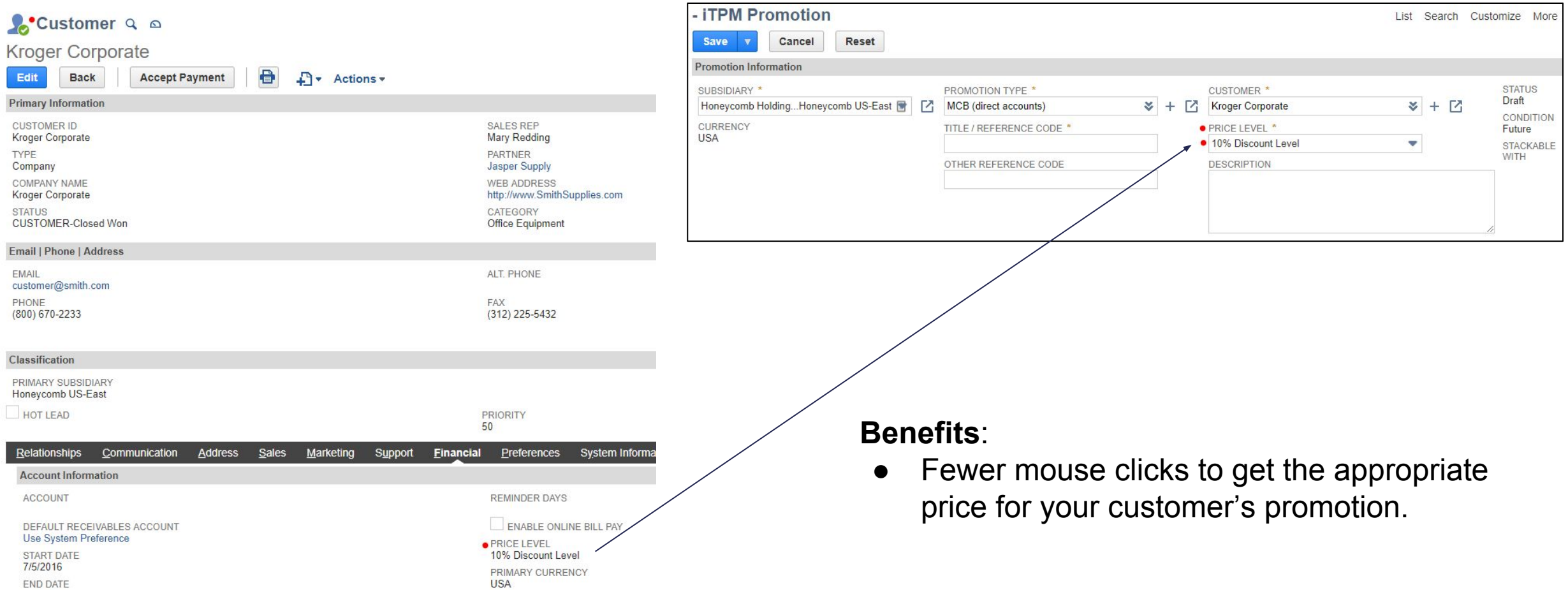

i<br>I

**7.** Show banner on deductions that are queued up for processing

### **Benefits**:

● Reduces rework by preventing a user from making changes to deductions that are already queued up for resolution.

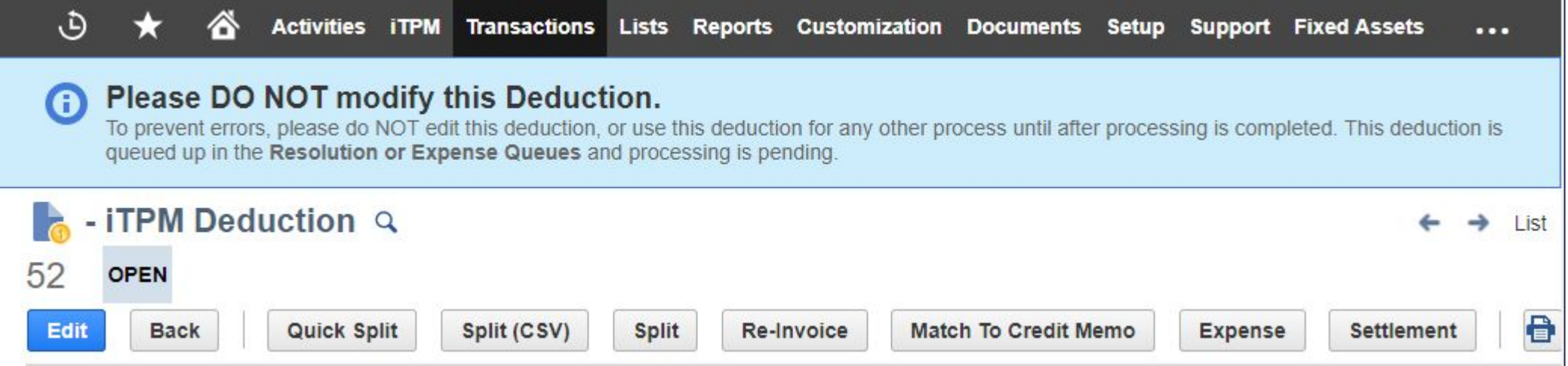

# **8. Show a banner if the accounting period is closed or locked.**

### **Benefits**:

- Banner prevents wasted time researching why  $\lambda$  TPM is not able to perform the task.
- TPM tells user why deduction, credit memo and/or settlement transaction is blocked
- NetSuite Admins know they need to check the accounting period option, "Allow non-G/L changes".

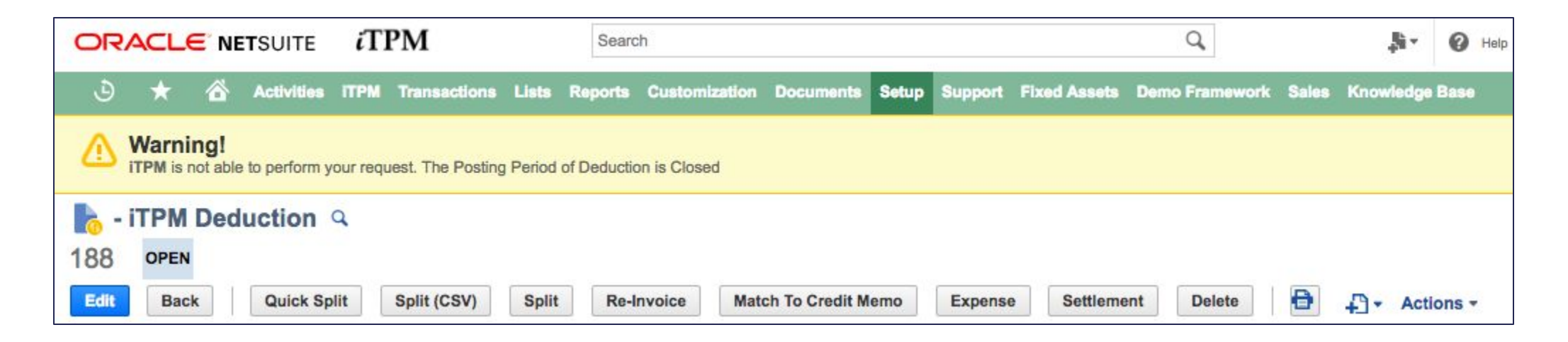

# **9. Show** *requested settlement* **amounts as a KPI on the promotion.**

### **Benefits**:

● Always know what is queued up for processing so you don't try to clear claims twice.

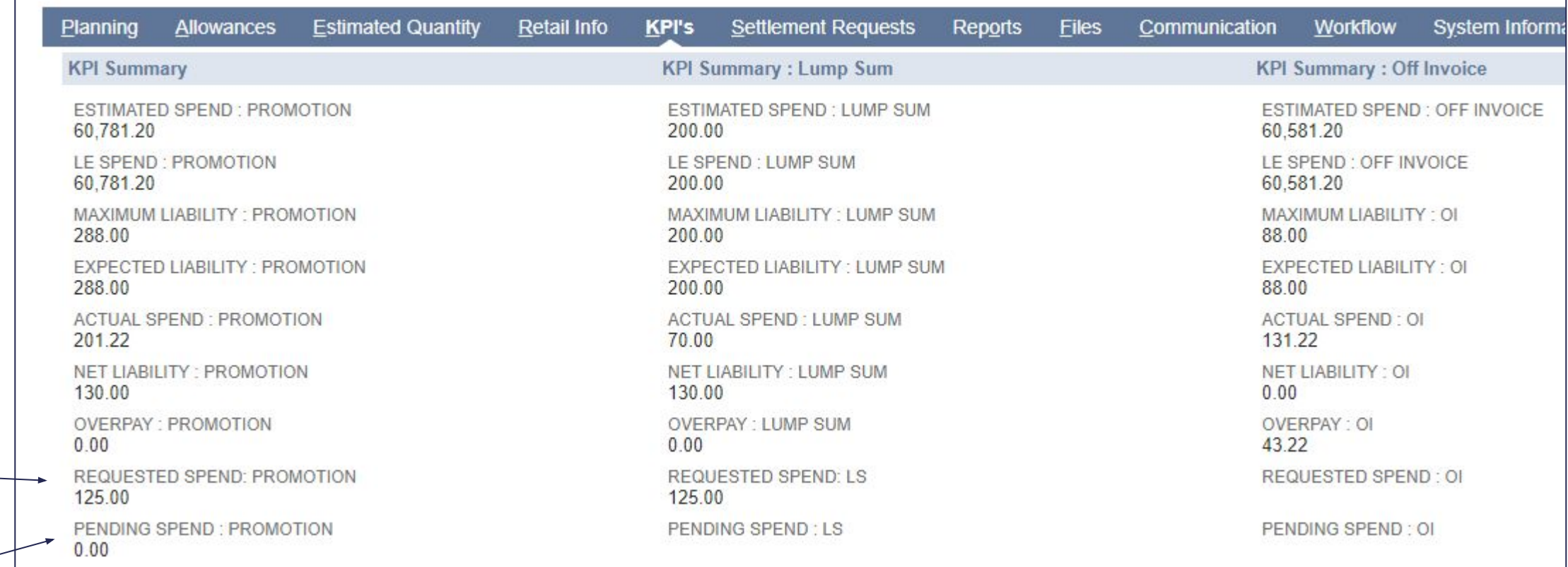

 $\frac{1}{\sqrt{2}}$ **Note**: Pending has been moved to the bottom.

i-TPM.com

## © 2018 CG Squared, Inc. 2018.2.1 Update

# **10. Ability for clients to customize the DEDUCTION form.**

**Benefits**: NetSuite admin can now customize the *i*TPM deduction form the same as any other NetSuite form.

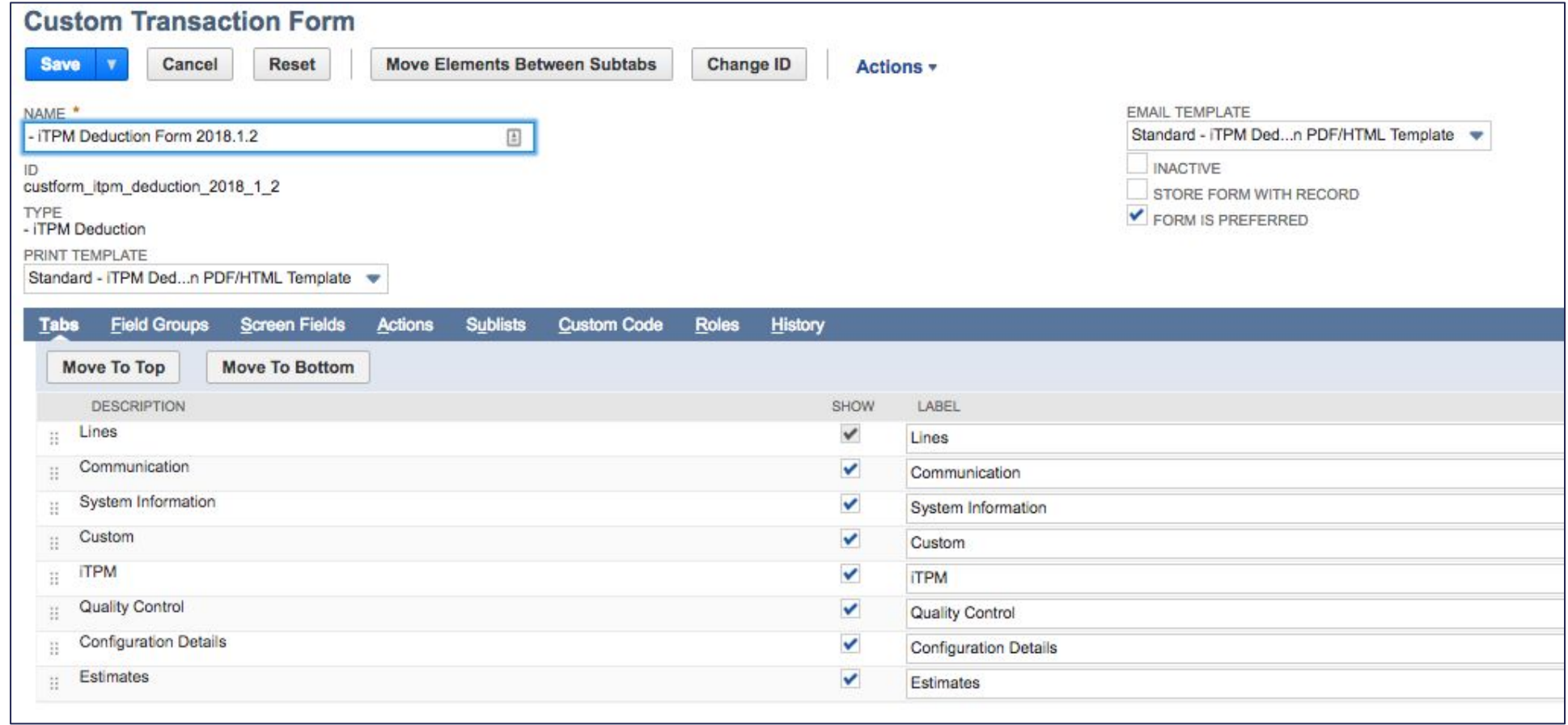

# **10. Ability for clients to customize the SETTLEMENT forms.**

**Benefits**: NetSuite admin can now customize the *i*TPM settlement form the same as any other NetSuite form.

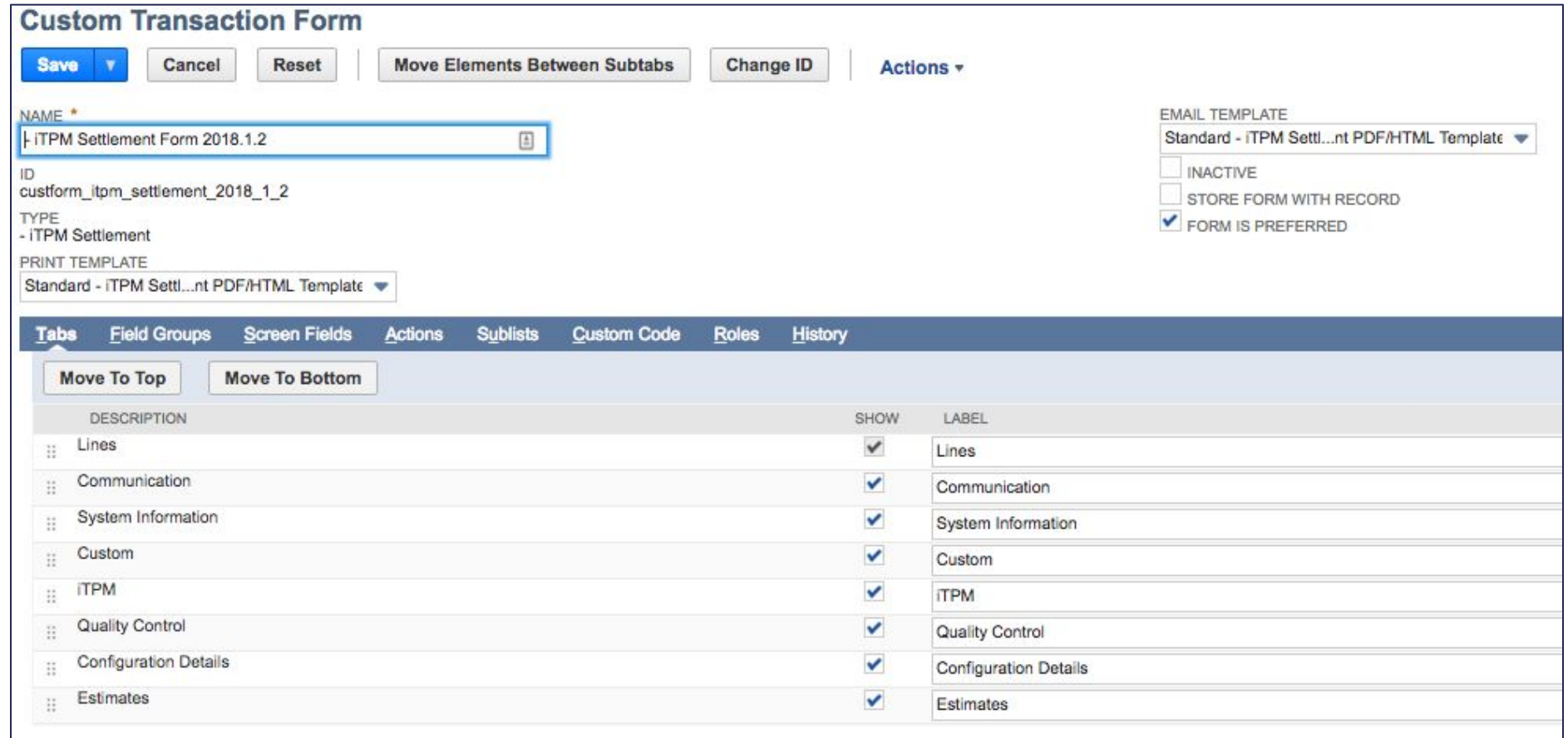

# **11. New message if too many invoices when creating deduction from invoices.**

**Benefits**: Message below prevents the creation of bad data. If more than 25 invoices, apply a credit memo to the invoices, and create the deduction from the credit memo.

## **Warning!**

There are more than 25 open invoices associated with the payment corresponding to this invoice. Please create one or more credit memos to close the invoices and then create a deduction from the credit memo(s).

**OK** 

# Update Schedule

The next major update is tentatively scheduled for Summer 2019.

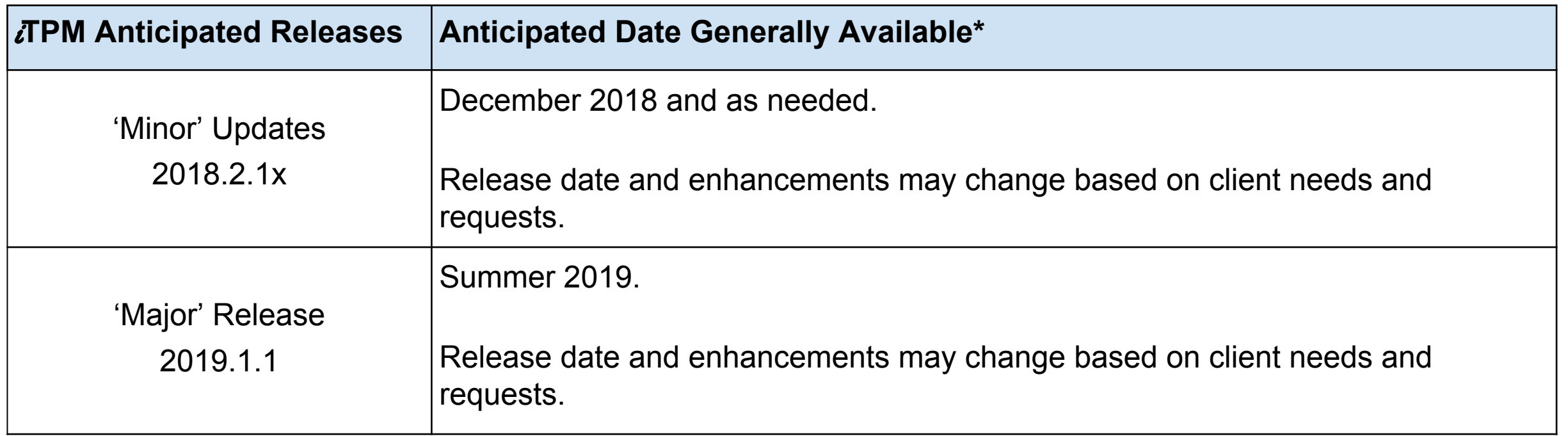

\* Subject to change

# Enhancement Ideas

## The following are enhancement candidates that are being considered for future  $i$ TPM updates:

December minor release enhancement candidates that are being considered:

- S-01873 Promotion Incremental analysis & ROI report / view
- S-01957 Accruals should not be reduced by overpay amounts
- S-01958 Write the accrual log to a NetSuite statistical account to support standard NetSuite reporting
- R-01327 When using the Expense button on a deduction, save data entry time by automatically populating the line memos with information from the deduction, like memo and date.
- S-01959 Create report for the statistical account activity: By customer, by item, with subtotals by customer
- **○** S-01934 Continue research and work on month-end close reconciliation of iTPM transactions

2019 'major' release enhancement candidates that are being considered:

- S-01532 Allocate KPIs to NetSuite periods
- **○** R-01263Basic settlement / deduction approval workflow
- S-01812 Enhanced support for planning indirect accounts
- R-01294 Add % lift to Planning subtab / planning record

Refer to the *Admin Release Notes* for known issues that are also candidates for the next release.

# **Summary**

- Email questions and issues to support@casquared.com
- Updated User Guides are available at www.i-TPM.com/training-resources
- Technical release notes available at www.i-TPM.com/admin-training-resources